# La fonction logarithme népérien

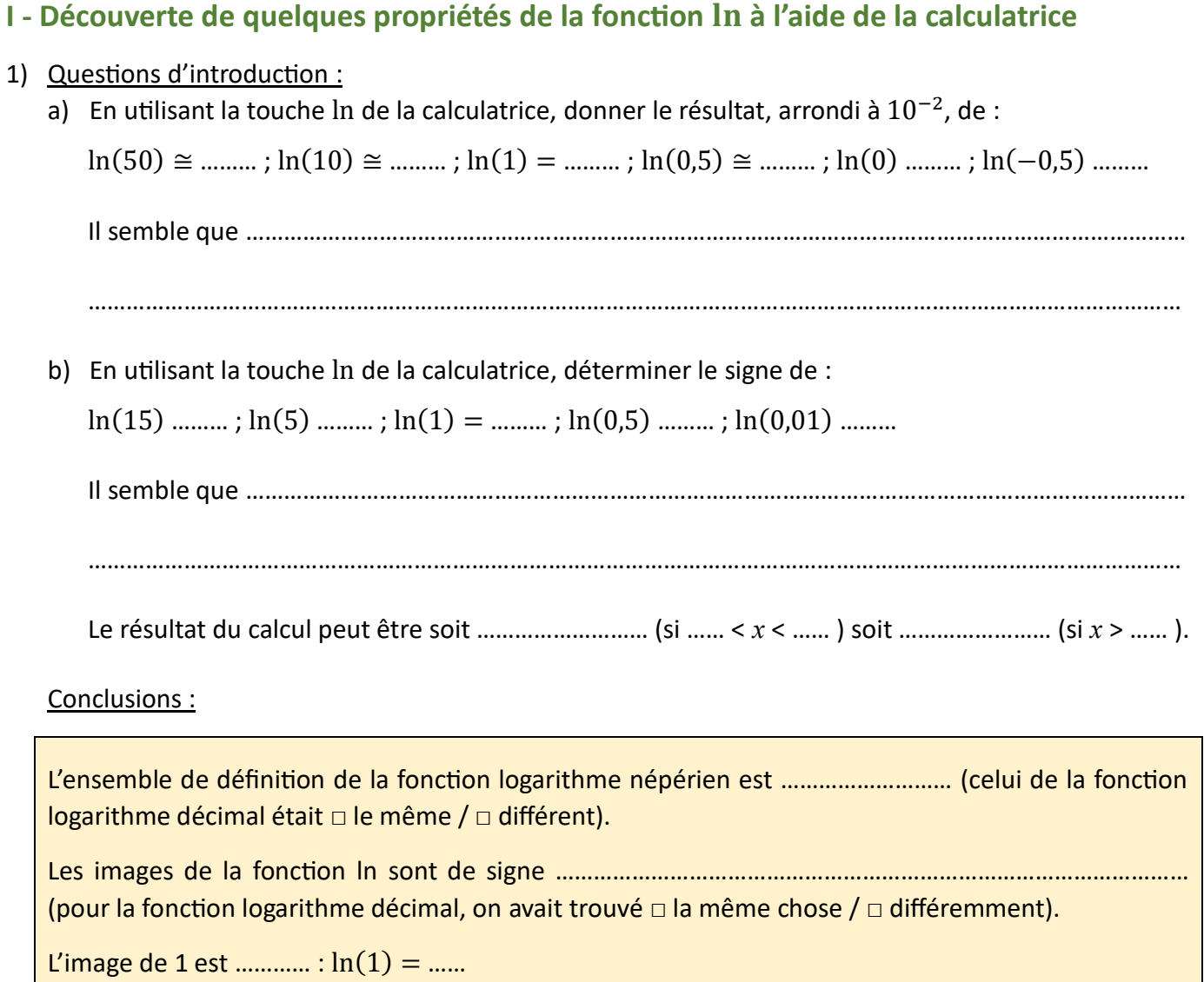

### 2) Représentation graphique des 2 logarithmes :

Avec la calculatrice graphique, représenter les fonctions logarithmes décimal et népérien ( $0 < x < 10$  par pas de 1 et  $-10 < y < 6$  par pas de 1).

Tableau de variations de la fonction ln :

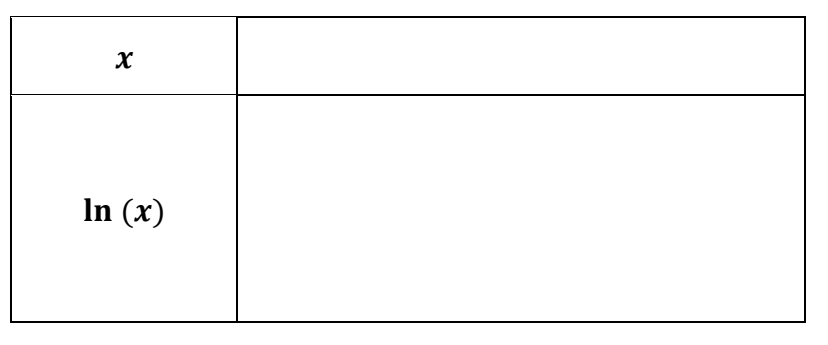

Remarque : le tableau de variations de la fonction logarithme décimal est ………………………………….

## 3) Lien entre les 2 fonctions logarithmes :

Dans le MENU 7, demander la table des valeurs (F6) et noter les résultats ci-dessous (à 10<sup>-4</sup> près) :

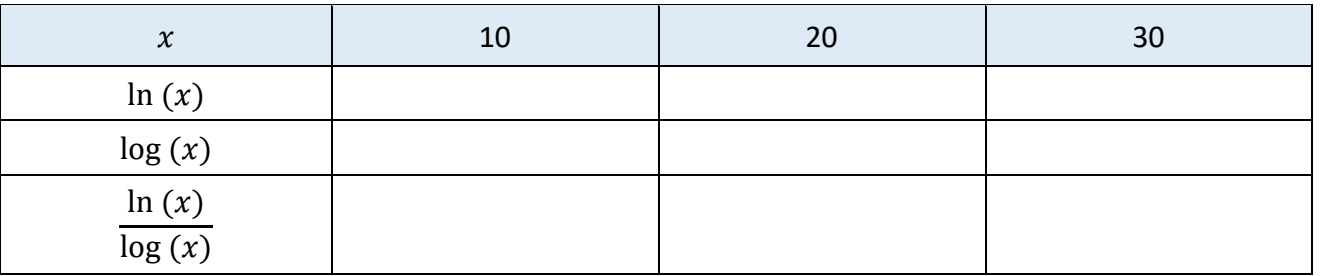

Conclusion :

Les fonctions logarithme népérien et logarithme décimal sont …………………………………………………… Le coefficient de proportionnalité est environ …………………………… Il correspond à la valeur de ln (… ).

# 4) Dérivée de la fonction logarithme népérien :

Depuis MENU 1, aller dans OPTN puis CALC (F4) puis dérivée (F2) en diverses valeurs de  $x$ . Compléter le tableau :

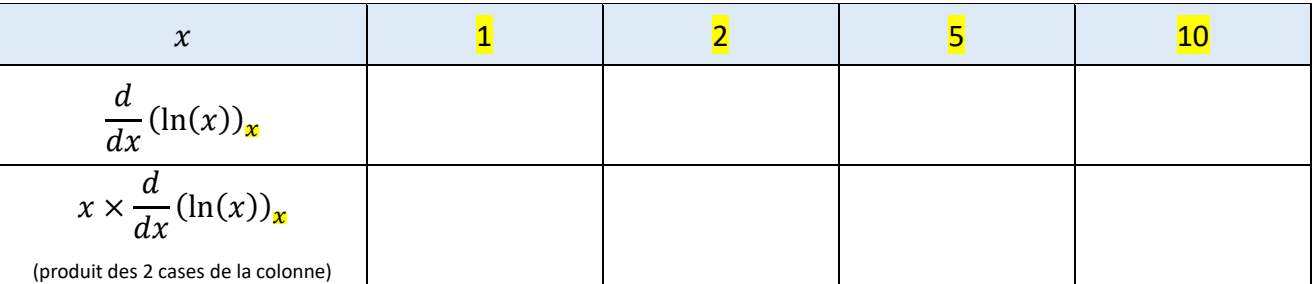

On remainderque que : 
$$
x \times \frac{d}{dx}(\ln(x))_{\mathbf{x}} =
$$
.................  $\Leftrightarrow \frac{d}{dx}(\ln(x))_{\mathbf{x}} =$ .................

Conclusion :

La dérivée de la fonction logarithme népérien est ………………………………………………………………….

$$
\frac{d}{dx}(\ln(x))_x = \dots \dots \dots
$$

Comme  $x > 0$ , alors la dérivée est de signe ...... : la fonction logarithme népérien, comme la fonction logarithme décimal, est ………………………………. (croissante/décroissante).

## Vérification avec Geogebra :

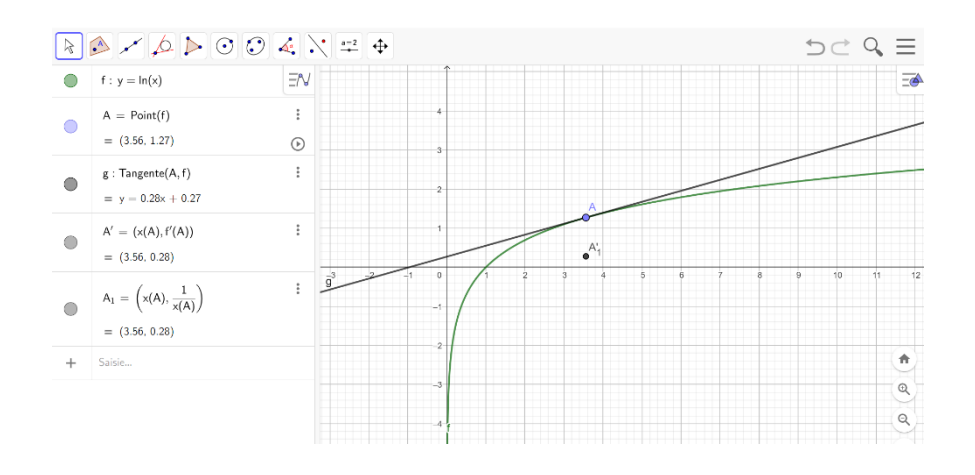

# **II - Propriétés opératoires de la fonction**

Ce sont les mêmes que celles du logarithme décimal, à savoir :

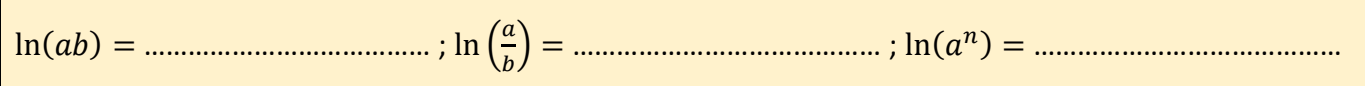

## **III – Pour introduire la fonction qui suivra, qui se nomme exponentielle de base e…**

- Sur la calculatrice, dans le MENU Graphe, sur la ligne Y2 (donc à la place de la fonction  $log(x)$ ), demander le tracé de la fonction constante Y2 = 1 ;
- Faire apparaître le tracé des deux courbes représentatives ;
- Appuyer sur F5 (G-Solv) et encore une fois sur F5 (INTSECT) ;
- Noter les coordonnées du point d'intersection : X = ……………………………… ; Y = ………

#### Conclusion :

La valeur trouvée pour  $x$  se nomme **exponentielle 1** et se note  $e^1$  ou encore seulement  $e$ . Elle est telle que :  $ln(e^1) = 1$ 

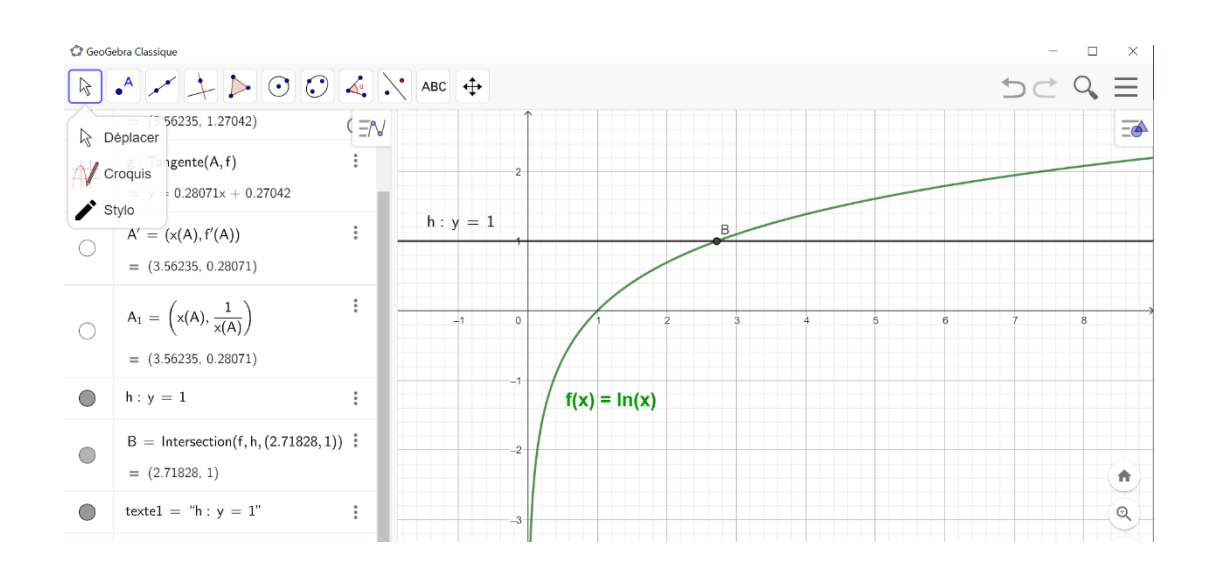

#### Exercices d'application :

1) Simplifier les expressions suivantes en utilisant les propriétés opératoires de la fonction ln :

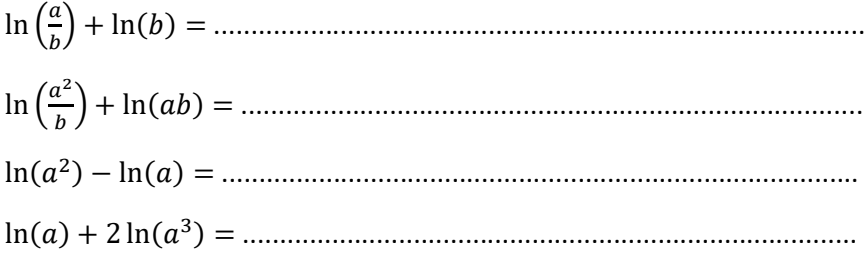

2) Sans l'aide de la calculatrice, relier chaque nombre de gauche à son expression équivalente de droite :

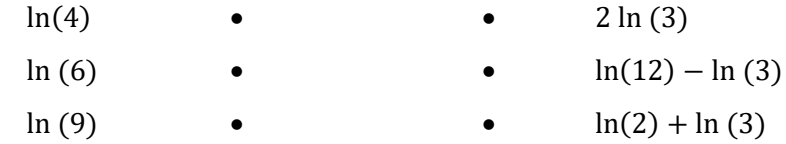

3) Une entreprise prévoit d'augmenter sa production de vélos électriques de 25 % par an. A la fin de la première année, elle en fabrique 3 600. Elle souhaite savoir le nombre d'années nécessaires pour que la production soit de 7 200 vélos.

a) Donner la nature de la suite  $(u_n)$  des productions.

- ……………………………………………………………………………………………………………………………………………………… b) La formule permettant de calculer un terme éloigné est :  $u_n = u_1 \times q^{n-1}$  (avec  $n \ge 1$ ).
	- $\triangleright$  Ecrire l'équation d'inconnue n. …………………………………………………………………………………………………………………………………………………
	- ➢ La résoudre à l'aide du logarithme népérien (pour changer !).

………………………………………………………………………………………………………………………………………………… ………………………………………………………………………………………………………………………………………………… ………………………………………………………………………………………………………………………………………………… ➢ Répondre à la problématique posée.

- …………………………………………………………………………………………………………………………………………………
- 4) Soit la fonction  $f$  définie sur  $]0; +\infty[$  par :  $f(x) = 5x 4\ln(x)$ 
	- a) Donner l'expression de la dérivée de  $f$ .
	- b) Déterminer la valeur de x pour laquelle on a  $f'(x) = 0$ .
	- ………………………………………………………………………………………………………………………………………………………

. The contract of the contract of the contract of the contract of the contract of the contract of the contract of the contract of the contract of the contract of the contract of the contract of the contract of the contrac

- c) Déterminer sur quel intervalle de x on a  $f'(x) < 0$ .
	- ………………………………………………………………………………………………………………………………………………………

………………………………………………………………………………………………………………………………………………………

- d) Déterminer sur quel intervalle de x on a  $f'(x) > 0$ .
- e) Compléter le tableau de variations de la fonction  $f$ :

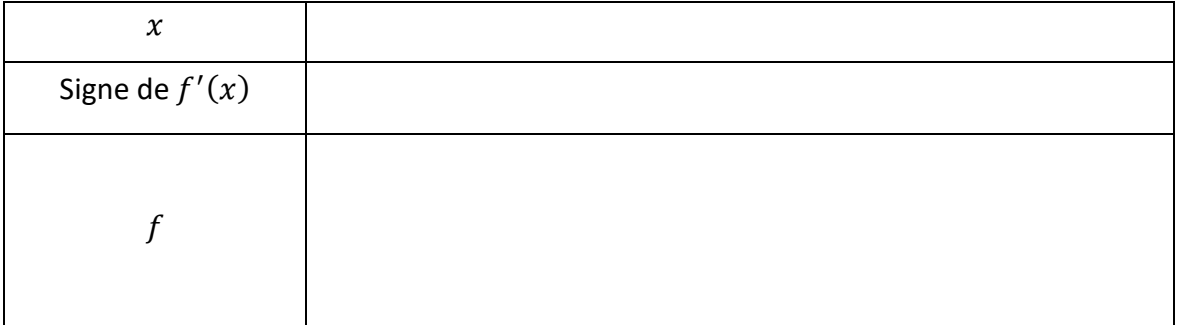

f) Retrouver les résultats ci-dessus à l'aide de la calculatrice graphique.